## **Zobrazenie rozvrhu hodín pre celú skupinu bez ohľadu na krúžok**

**(napríklad pre externistov nakoľko nemajú krúžky)**

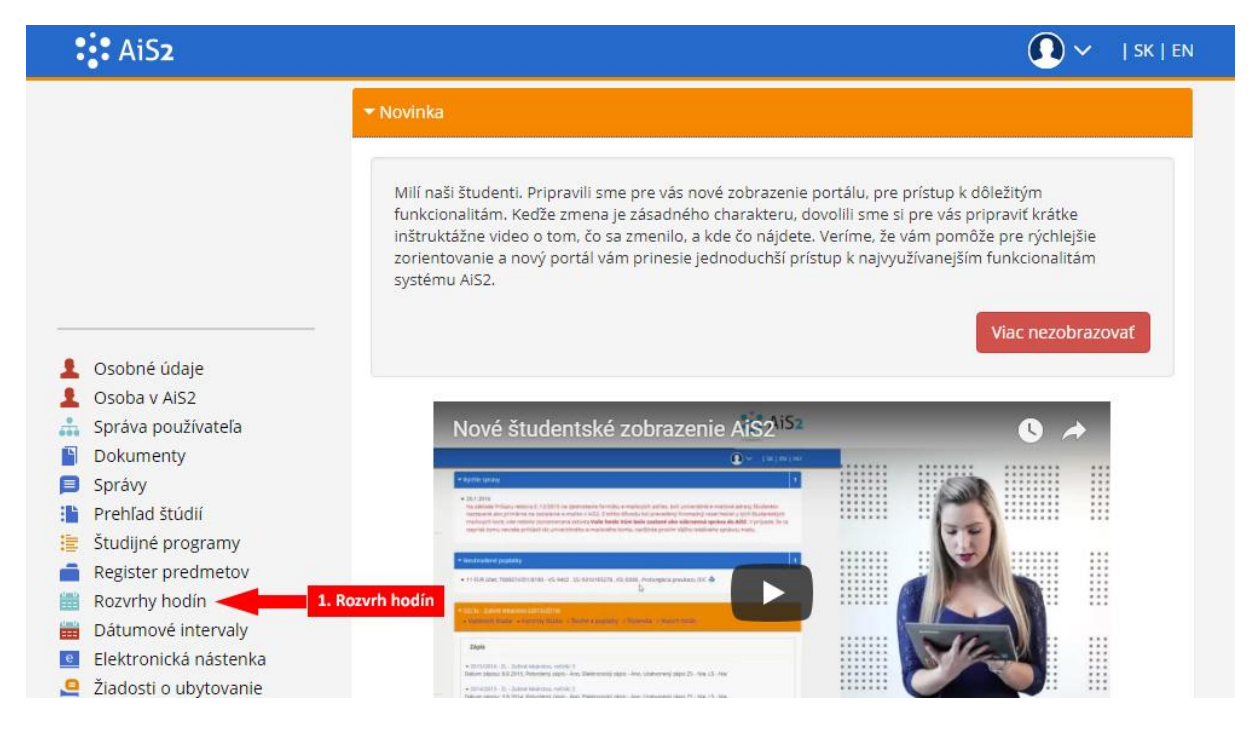

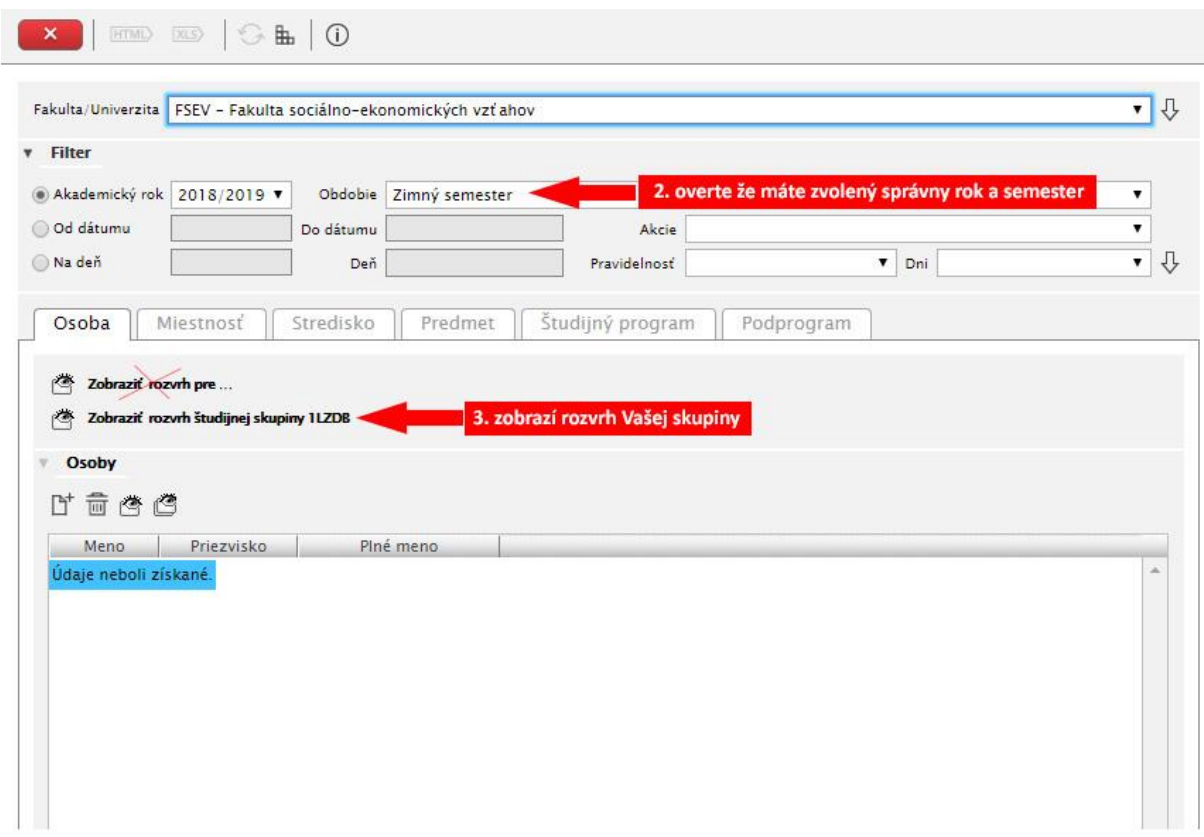

## **Odblokovanie kontextových okien pre Google Chrome**

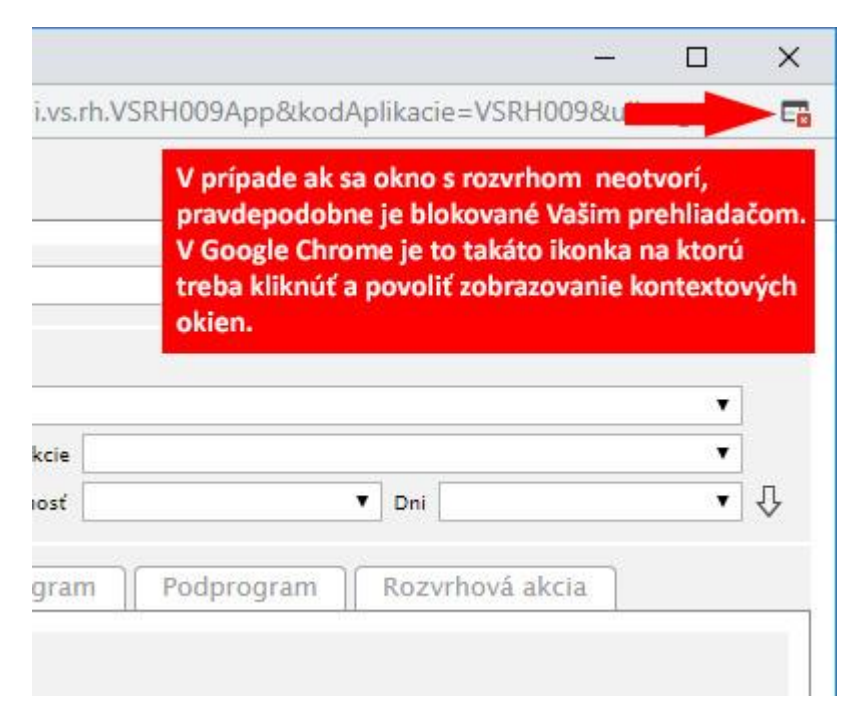

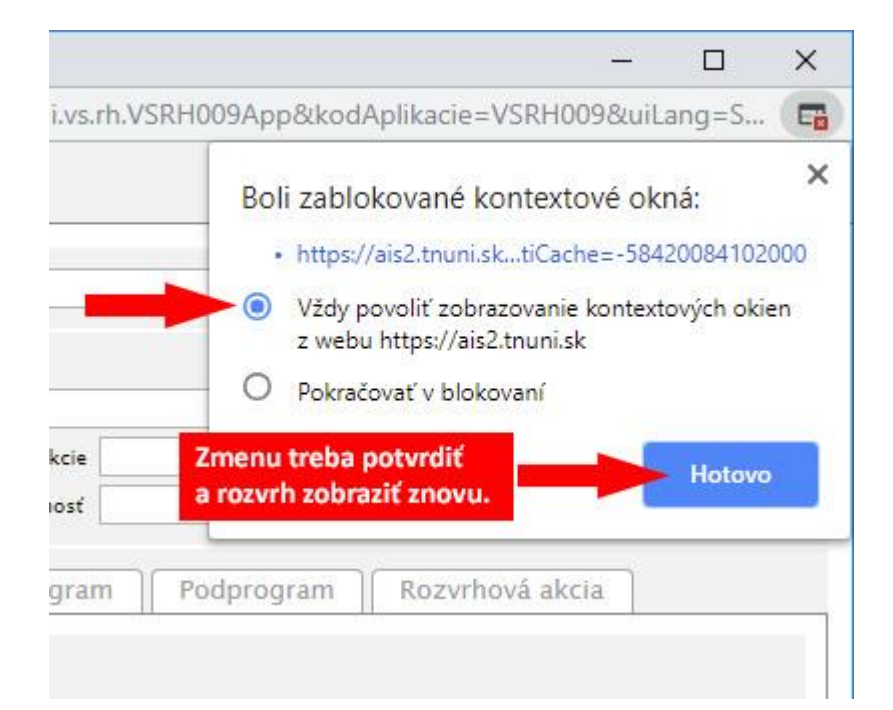